#### **ЗМІШАНЕ НАВЧАННЯ – КЛЮЧ ДО ЗМІН**

Наша епоха - **перехід суспільства від постіндустріального до інформаційного**. Освіта має орієнтуватись на технологіях, які формують в учнів **уміння вчитися, оперувати і управляти інформацією, швидко приймати рішення, пристосовуватись до потреб ринку праці.** В умовах традиційних форм та методів навчання **учні,** отримуючи **інформацію** пасивно, **не вміють самостійно** її **здобувати, а також застосовувати практично те, що знають**. Розвиток комп'ютерних мережних технологій став однією з перспективних платформ для розвитку сучасної системи дистанційної освіти, електронного навчання (e-learning), мобільного навчання (m-learning), які ефективно використовуються **для різноманітних форм навчання**. Освіта має орієнтуватися на перспективи розвитку суспільства - необхідно застосовувати найновітніші інформаційні технології. Кожний шкільний предмет здатний суттєво вплинути на менталітет людини, яка формує себе як особистість. Нові **інформаційні технології** відкривають учням **доступ до нетрадиційних джерел інформації, підвищують ефективність самостійної роботи**, дають нові **можливості для творчості, знаходження і закріплення будь-яких професійних навичок**, дозволяють реалізовувати принципово **нові** форми і методи навчання. Життя швидкоплинне і швидкозмінне. Яким буде світ у середині нинішнього століття, важко уявити. Тому школа як простір життя має готувати своїх вихованців до змін, розвиваючи в них такі якості, як **мобільність, динамізм, конструктивність**. Ситуація, що склалася на ринку праці, вимагає від особистості певних якостей. Система освіти має формувати таку якість як **професійний універсалізм – здатність змінювати сфери і способи діяльності**. Широкомасштабний розвиток педагогіки співпраці, активізація та індивідуалізація навчання, використання креативних технологій навчання змінили роль і місце викладача в навчальному процесі. **Вчитель виступає коучем, ментором, тьютором.** Він вчиться сам і вчить учнів вчитися.

Сучасна освіта повинна враховувати, що діти повністю включені в мобільні технології, інтернет, соціальні мережі.

#### **Нові технології навчання**

«**E-Learning** - навчання за допомогою Інтернет і мультимедіа» (визначення фахівців ЮНЕСКО).

**BYOD (англ. «Bring your own device»** - «принеси свій власний пристрій») - політика використання особистих пристроїв: комп'ютерів, смартфонів або планшетів, для робочих потреб, в тому числі на робочому місці.

**Адаптивне навчання (Adaptive learning) -** це технологія, яка використовує комп'ютери в якості інтерактивних засобів навчання, а також дозволяє організувати розподіл людських та інших ресурсів відповідно до індивідуальних потреб кожного студента.

**Віртуальне навчальне оточення (Virtual Learning Environment) -** освітня вебплатформа для електронного навчання.

**Віртуальний клас (Virtual classroom) -** різновид віртуального навчального оточення онлайн навчальне середовище, що моделює віртуальний клас або зустрічі шляхом одночасного застосування декількох комунікаційних технологій.

**Диференційоване навчання (Differentiated Learning)** - організація навчального процесу, при якій враховуються індивідуально-психологічні особливості особистості, формуються групи студентыв з різним змістом освіти, методами навчання.

**Гейміфікація (Гейміфікація) (Gamification) -** перенесення ігрових технік і методик в неігрові області.

**Індивідуалізоване навчання (Individualized learning) -** являє собою метод навчання, в якому вміст, навчальні технології (наприклад, матеріали) і темп навчання засновані на здатності і інтересах кожного окремого студента.

**Мобільне навчання (Mobile learning) -** це можливість отримувати навчальні матеріали на персональні пристрої - КПК, смартфони та мобільні телефони. Спеціальні програми для мобільних пристроїв з посиланнями на освітні сайти роблять доступним будьосвітній матеріал.

**«Хмарне» навчання** дозволяє групі комп'ютерів, об'єднаних в мережу (зазвичай через інтернет) працювати як один.

**Навчання протягом усього життя (Lifelong learning) -** концепція, згідно з якою навчання триває протягом усіх життя після завершення формальної освіти.

**Онлайн-сторітеллінг (Online-storytelling) -** використання електронних інструментів, щоб розповідати цікаві історії в освітніх цілях, наприклад - розповідаючи про дослідження або розкриваючи послідовність міркувань.

**Перевернутий клас (Flipped Classroom) -** це така педагогічна модель, в якій типова подача лекцій і організація домашніх завдань представлені навпаки. Студенти дивляться вдома короткі відео-лекції, в той час як в класі відводиться час на виконання вправ, обговорення проектів і дискусії. Відео лекції часто розглядаються як ключовий компонент в перевернутому підході, такі лекції в даний час або створюються викладачем і розміщуються в інтернеті, або зберігаються в якомусь онлайн-файлообміннику.

**Персоналізоване навчання (Personalized Learning) -** передбачає орієнтацію на інтереси студента і вибудовування освітньої траєкторії навколо них. Матеріали, темп, структура і цілі навчання можуть відрізнятися в залежності від освітніх потреб студента.

**Самостійне навчання -** це процес отримання знань, при якому студент сам приймає рішення, без сторонньої допомоги, формулює цілі, яких хоче досягти, визначає людські та матеріальні джерела знань, вибирає і здійснює освітню стратегію і оцінює отримані знання.

#### **Система управління навчальним процесом (Learning Management System)**

Система управління навчальним процесом (LMS) - це програмний продукт або сайт, який використовується для планування, здійснення та оцінки конкретного навчального процесу. Зазвичай система управління навчальним процесом дає викладачеві можливість створювати і представляти студентам навчальні матеріали, стежити за участю студентів у навчальному процесі та оцінювати цю участь. Система управління навчальним процесом

також дає можливість студентам брати участь в інтерактивних процесах, наприклад, в обговоренні в тред, в відео-конференціях і в дискусійних форумах.

**Змішане навчання (Blended learning)** - це освітня технологія, що поєднує навчання з участю викладача (обличчям до обличчя) з онлайн-навчанням, що припускає елементи самостійного контролю студентом шляху, часу, місця і темпу навчання, а також інтеграцію досвіду навчання з викладачем і онлайн.

#### **Як можна визначити змішане навчання?**

Адже існує широкий набір освітніх термінів, що включають метод проектів, змішане навчання, персоналізоване навчання та онлайн-навчання. І тому важко розмежувати те, що є змішаним навчанням, а що не є змішаним навчанням. Без універсального визначення змішаного навчання не може існувати спільної мови, за допомогою якої в освітньому полі можна було б описувати це явище або розглядати його можливості та виклики.

**Змішане навчання** (англ. blended learning) — це різновид гібридної методики, коли відбувається поєднання **онлайн навчання, традиційного та самостійного навчання.**

#### **Визначення змішаного навчання складається з трьох частин:**

#### **1.Частково – онлайн навчання**

Навчання в режимі онлайн означає перехід від навчання "віч-на-віч" до онлайн-навчання, що передбачає використання навчальних **матеріалів,** розміщених в мережі **Інтернет**. Студент **сам** контролює **час,** коли навчатися, **місце, спосіб та темп.**

#### **2.Частково – контрольоване навчання в навчальному закладі**

Студент фізично відвідує навчальний заклад для очних занять з викладачами. Змішане навчання означає, що студенти мають принаймні **частину навчального плану** виконати не вдома, а **у навчальному закладі** згідно розкладу.

#### **3.Комплексний навчальний досвід**

**Онлайнові та особисті компоненти поєднуються**, щоб забезпечити комплексний курс.

Змішане навчання передбачає фактичне "поєднання" будь-яких форматів і способів у процесі навчання.

"Змішане навчання" – це не про технології, а про те, як здизанувати свій клас (і наповнення уроку, і фізичний простір) так, щоб урахувати потреби КОЖНОГО учня (темп навчання, складність і обсяг матеріалів, формат взаємодії, тощо).

"**Змішане навчання**" – це методика формальної освіти, згідно з якою учень засвоює одну частину матеріалу онлайн, частково самостійно керуючи своїм часом, місцем, шляхом і темпом навчання, а іншу частину матеріалу вивчає у шкільному класі. Водночас, усі активності впродовж вивчення того чи іншого предмету логічно пов'язані між собою і, як результат, учень отримує цілісний навчальний досвід.

#### **Які причини зростання змішаного навчання?**

Спроба персоналізувати освіту

Спроба вирішити проблеми з мотивацією учнів

Потреба в розширенні навчальних ресурсів

Бажання залучити в будь -яку школу міста, країни, світу кращих вчителів

Потреба в поліпшенні умов праці вчителів

Спроба залучення батьків

Подолання «цифрової» прірви

Слід розуміти, що педагогам буде потрібна спеціальна підготовка, перш ніж вони почнуть впроваджувати моделі змішаного навчання в своїх класах. Перед ними постануть нові завдання: індивідуалізувати навчальну діяльність, почати орієнтуватися на результат та ін. Сам учитель перестане бути просто «носієм знань», а буде фахівцем з управління діяльністю учнів, педагогічним дизайнером, менеджером (в кращому сенсі цього слова!). Технологія змішаного навчання включає в себе багато інтерактивних методів, форм і прийомів, використання ІКТ, навчальних ресурсів, електронних підручників та вчить учнів працювати з новітніми розробками. Це все сприяє розвитку критичного мислення в учнів, виробленню необхідних навичок, які відповідають

сучасним потребам ринку праці, формуванню потреби і спроможності навчатися впродовж життя через зміст навчального предмету.

### **Що означає "якісне змішане навчання"?**

-**Воно персоналізоване**. Що це означає? Цей метод враховує **індивідуальні потреби кожного** учня, а не цілого класу загалом.

-Передбачає **майстерність (=якість) вивчення** того чи іншого матеріалу, тобто учень продовжує вивчати наступну тему чи отримує оцінку лише тоді, коли він/вона засвоїли основний концепт. Тобто, коли учень **відчуває,** що він/вона **готовий(-а)** продемонструвати свою обізнаність в темі, тоді він/вона **проходить тест/здає фінальне завдання.** Учням не потрібно чекати, поки вчитель скаже "Зараз 7-ий тиждень, як ми вивчаємо цю тему, прийшов час складати тест".

-**Право на автономність/самостійність** учня, тобто кожна дитина має навички, інформацію, та інструменти, які допоможуть йому/їй в управлінні власним процесом навчання.

**Існує велика кількість моделей змішаного навчання**: прості, складні, більш і менш популярні та ін. Є моделі змішаного навчання, які є руйнівними по відношенню до традиційного класу. Вони не включають в себе традиційне навчання в його повній формі; вони пропонують нові переваги і більш надійні.

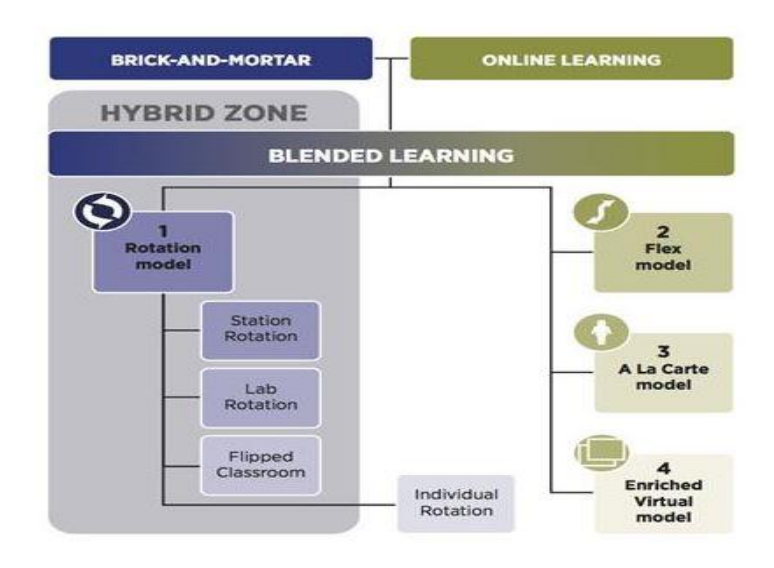

#### **Змішане навчання можна здійснювати за наступними моделями:**

**Ротаційна модель** (*англ. Station Rotation Model*) (Модель обертання)

Поділ класу на групи так, що з однією групою вчитель вивчає певну тему, в той час як інша група самостійно працює за комп'ютерами, а ще одна група – взаємодіє в команді і разом вирішує поставлені завдання. Всі групи роблять взаємопов'язану роботу, відштовхуючись від особистих потреб/рівнів кожного учня.

### **Особливості цієї моделі:**

- діти переміщуються по класі за певний проміжок часу між різними навчальними "станціями";
- хоча б одна міні-група (до прикладу, якщо в класі 25 учнів, то 1 міні-група складається із 6-7 учнів) повинна виконувати завдання онлайн, інші – працювати над проектом, використовувати папір чи олівці, або інші інструменти для ефективної роботи;
- учні повинні пройти усі "станції" під час уроку.

# *Приклад школи, яка застосовує цю модель:* HYPERLINK ["http://www.kipp.org/"](http://www.kipp.org/)  *KIPP [LA: Schools](http://www.kipp.org/)*

Школа KIPP Comienza Preparation LA створена в 2010 році. Це типова міська початкова школа в шкільному окрузі Лос-Анджелеса. Більше 90% дітей - латиноамериканці і школярі з бідних сімей. Завдяки високоякісному змішаному навчанню всього за кілька перших років існування результати школи стали одними з найвищих в Каліфорнії.

### **[http://blendedlearning.pro/blended\\_learning\\_models/station-rotation/](http://blendedlearning.pro/blended_learning_models/station-rotation/)**

### **[https://www.youtube.com/watch?time\\_continue=2&v=7WtYFwNQetI](https://www.youtube.com/watch?time_continue=2&v=7WtYFwNQetI)**

#### **Модель "Flex" (***англ. Flex Model***) (гнучка модель)**

Коли ви заходите у школу АВС, бачите, що близько 100 учнів знаходяться у великій просторій кімнаті. Всі вони мають ноутбуки і сидять по різних куточках відкритого простору. Все виглядає дуже хаотично, але коли запитаєте когось із учнів, що вони роблять, почуєте відповідь, що вони працюють над математичним завданням. Усі учні мають власний "плейлист" активностей, які повинні виконати за певний час. Коли щось не зрозуміло, вони можуть запитати свого однокласника чи вчителя. Водночас вчителі вивчають ситуацію і запрошують групки учнів у окремі кімнати для обговорення матеріалу, який діти не зрозуміли.

Реалізація гнучкої моделі в конкретній школі залежить від її фізичного простору.

Зазвичай є центральний великий клас, в якому учні мають індивідуальні місця роботи міні-офіси. У кожного учня є комп'ютер (або планшет), за допомогою якого він вчиться онлайн. По периметру центрального простору - безліч дискусійних кімнат для роботи в малих групах, для бренстормінга, а також наукові лабораторії. Крім того є зона соціалізації, в якій діти розміщуються на диванах, пуфиках і т.п. і продовжують вчитися. Головне, щоб школярі могли вільно переміщатися і групуватися з урахуванням своїх потреб. Таким чином, в Гнучкій Моделі основна ідея полягає в тому, що учні, на відміну від моделей ротації, не обмежують кількість часу на той чи інший вид навчальної діяльності. Замість цього у кожного учня є гнучкий графік роботи, змінюваний залежно від необхідності.

#### "**Особливості цієї моделі:**

- основою цієї моделі є онлайн-навчання, кожен учень має свій ноутбук і можливість переходити в інші приміщення;
- учні можуть бути максимально мобільними і враховувати свої потреби для вивчення теми;
- кожен учень має індивідуальний графік і завдання;

 разом з учнями є два вчителі (або більше) – той, який може відповісти на будь-які запитання учнів під час роботи, та вчитель, який проводить персональні зустрічі з групами дітей, які щось не зрозуміли або ж мають труднощі з виконанням завдання.

*Приклад школи:* HYPERLINK ["http://www.summitps.org/schools/california/summit](http://www.summitps.org/schools/california/summit-denali)denali" *[Summit](http://www.summitps.org/schools/california/summit-denali) School*

[http://blendedlearning.pro/blended\\_learning\\_models/flex\\_model/](http://blendedlearning.pro/blended_learning_models/flex_model/) [https://www.youtube.com/watch?time\\_continue=1&v=4HcWifXoMGw](https://www.youtube.com/watch?time_continue=1&v=4HcWifXoMGw)

**Лабораторна ротація** (*англ. Lab Rotation*) (Лабораторія обертання)

В школі XYZ учні мають 65-хвилинні перерви. Одну перерву вони проводять у навчальній лабораторії, вивчаючи онлайн концепт/основи теми, а іншу перерву – навчаються разом і з вчителем і глибше вивчають тему, застосовують вивчене на практиці.

Ця модель дуже схожа на ротаційну у класі, але її відмінність у тому, що діти рухаються не лише у класі від станції до станції, а переходять у онлайн-лабораторію, де працюють над виконанням завдання. Різні форми Моделі ротації лабораторій містять одну основну ідею.

Кілька занять проходять в звичайних класах (фронтальна робота вчителя зі школярами), а після занять в традиційному класі школярі переходять в комп'ютерний клас (лабораторію), де індивідуально працюють на комп'ютерах або планшетах, поглиблюючи або закріплюючи знання.

У моделі Ротації Лабораторій багато дуже схоже з моделлю Ротації Станцій. Різниця в тому, що в Ротації Станцій учні переміщаються в межах виділеного для них класу. У той же час в Ротації Лабораторій учні переміщаються в навчальну лабораторію, де займаються онлайн навчанням. Реалізація моделі Ротації Лабораторій можлива в паралелі

(для одного або декількох предметів), тому що потрібно узгоджувати розклад різних класів і використання комп'ютерного класу.Також можлива модель ротації лабораторій в рамках одного предмета, коли учні один урок в тиждень (для обраного предмета) працюють в кабінеті інформатики за комп'ютерами, поглиблюючи або закріплюючи знання. Основна відмінність від оригінальної моделі в тому, що учні працюють з комп'ютером тільки раз в тиждень.

"*Приклад:* HYPERLINK ["http://www.navigatorschools.org/"](http://www.navigatorschools.org/) *Navigator school*

**Navigator Schools була заснована в 2011 році. Для 67% учнів цієї школи англійська мова - не рідна. І в перший же рік ця школа отримала один з вищих балів в Каліфорнії за результатами тестувань.**

### **<https://www.youtube.com/watch?v=987XwxokROk>**

**Обертання робочих зон** - курс або урок, в якому студенти переміщуються через фіксовані відрізки часу між різними місцями навчання, де, принаймні, одне - це дистанційне навчання. Інші місця можуть включати роботу в малих групах або класі, групові проекти, індивідуальні заняття та завдання.

**Індивідуальна ротація** *–* це модель змішаного навчання, коли кожен учень має індивідуальний графік і не обов'язково відвідує кожну доступну станцію. Графік складається автоматично (якщо у школі є програмне забезпечення) або вчителем.

### **Модель "Інтенсивна" ординатура**

один семестр проводиться традиційно (зазвичай влітку), а решта- повністю онлайн;

один тиждень або у вихідні надаються традиційні сесії для практичних і лабораторних робіт, а решта їх вивчаються онлайн;

інколи аудиторні заняття скорочуються з трьох «кредитних» годин на тиждень до однієї або двох годин, надаючи більше часу студентам для навчання онлайн.

**Модель самостійного змішування (A La Carte Model) –** студент проходить курс повністю онлайн, та відвідує навчальні заходи у школі чи навчальному центрі. Учитель у цій моделі є онлайн-учителем. Студенти можуть пройти онлайн-курс або на території школи (якщо дозволяє обладнання та кімнати) або вдома. Модель не може бути застосована для всіх шкільних предметів, адже курси онлайн мають комбінуватись з такими, що проходять у школі в групі та з вчителем (соціальний аспект школи).

**Модель збагаченого віртуального навчання** – курс чи предмет, в якому студенти зобов'язані проходити частину навчання зі своїм учителем офлайн (тет-а-тет), а потім завершувати індивідуальні завдання самостійно. Онлайн навчання є основою навчання студентів, особливо, коли студенти знаходяться віддалено від приміщення школи. Вчитель предмету, як правило, працює як онлайн так і офлайн. Багато моделей збагаченого віртуального навчання розпочиналися як окремі онлайн-курси, а потім доповнилися змішаною програмою навчання, щоб надати студентам соціальний досвід відвідування школи. Модель збагаченого віртуального навчання відрізняється від «перевернутого» класу, тим що у першому випадку, студенти рідко зустрічаються віч-на -віч зі своїми вчителями кожен будній день. Він відрізняється від курсу, що проходить повністю онлайн, де учень за бажанням звертається по консультацію до вчителя; у випадку збагаченого віртуального навчання учень зобов'язаний проходити окремі заняття з вчителем та отримувати консультації.

#### **Моделі, що реалізують персоналізований підхід**

Модель **«Автономна група»** використовується в тому випадку, коли студенти в класі сильно різняться за своїми психологічними особливостями, рівнем мотивації, сформованості ІКТ-компетентності та регулятивних універсальних навчальних дій. У цьому випадку клас ділиться на групи, в одній з яких основне навчання ведеться в режимі онлайн, а особиста взаємодія з учителем використовується для консультування, групового або індивідуального. У іншій групі основне навчання ведеться в традиційній формі, а електронне навчання використовується для підтримки та відпрацювання навичок. Просторова організація класу повинна мати дві зони - для

традиційного уроку і зону онлайн-занять. Працюючи в цій моделі, учитель має володіти навичкою розподілу своєї уваги між двома групами, вміти організовувати пізнавальну діяльність учнів через систему індивідуальних або групових завдань, знайомство з новим навчальним матеріалом, виконуючи функцію помічника при виконанні завдань.

Модель **«Особистий вибір»** підходять для учнів старших класів, які мають високу мотивацію до навчання, рівень сформованості ІКТ-компетентності, особистісних і метапредметних навичок. У рамках цієї групи відповідальність за результати покладається на студента, тому що процес будується переважно з використанням електронного освітнього ресурсу. Завдання школи в цьому випадку зводяться до надання тимчасових (передбачені в розкладі години для online курсу) і просторових (приміщення з комп'ютером і виходом в Інтернет) ресурсів, а також надання психологічної та при необхідності педагогічної підтримки. За певних умов (компоновка в розкладі предметів, що припускають відвідування школи) учень може освоювати online курси поза школою.

Моделі цієї групи різняться лише способом формування навчальних груп:всередині однієї школи з фіксованим набором курсів для вивчення online - «Новий профіль»;всередині однієї школи з різним набором курсів для вивчення online - «Індивідуальний навчальний план»;всередині одного віку різних шкіл для вивчення певного online курсу - «Міжшкільна група».

### **<https://www.youtube.com/watch?v=XcQBRpceYOY>**

Є ще одна популярна модель "змішаного навчання", яку досить легко впровадити у класі, проте не варто програмувати себе лише на ній, але й пробувати вище згадані моделі теж. Ця модель – **"перевернутий клас" (***англ. Flipped Classroom***)**.

Авторами технології «Перевернуте навчання» вважаються вчителі хімії Аарон Самс і Джонатан Бергманн (США). У 2007 році вони стали записувати відеоролики зі своїми лекціями і пропонувати їх своїм учням для домашнього опрацювання. У своїй книзі «Перевернене навчання або як достукатися до кожного учня на уроці» вони розповіли про особливості цієї технології і її можливості.

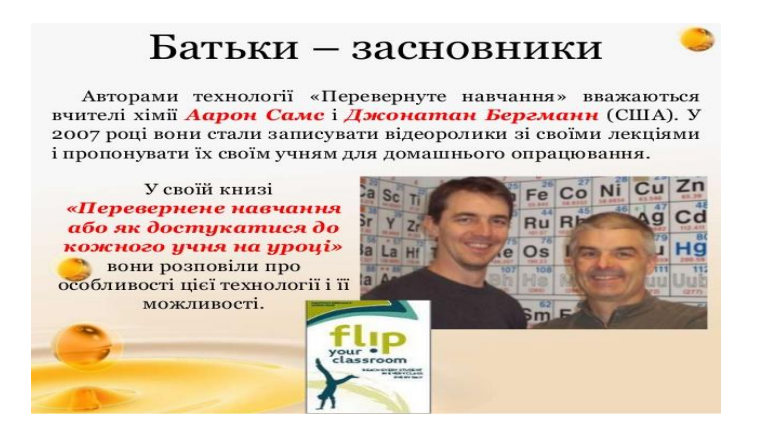

# Хан, який перевернув світ

Khan Academy - міжнародна освітня мережа, заснована американським підприємцем Салманом Ханом.

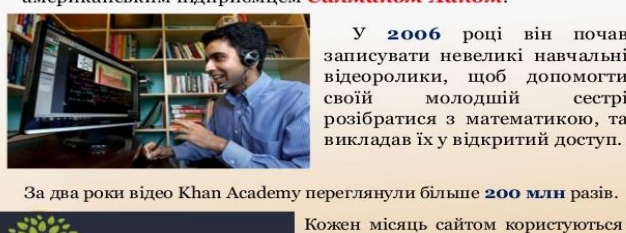

**KHANACADEMY** 

У 2006 році він почав записувати невеликі навчальні відеоролики, щоб допомогти своїй молодшій сестрі розібратися з математикою, та викладав їх у відкритий доступ.

6 млн студентів, які колективно

вирішили більше 750 млн задач

Як ви вже здогадались із прикладу, поданого на початку статті, діти вивчають теорію вдома, самостійно керуючи своїм часом і темпом вивчення теми, а у класі – дискутують і глибше засвоюють матеріал. Вчитель лише фасилітує цей процес і допомагає вирішити **спірні** питання.

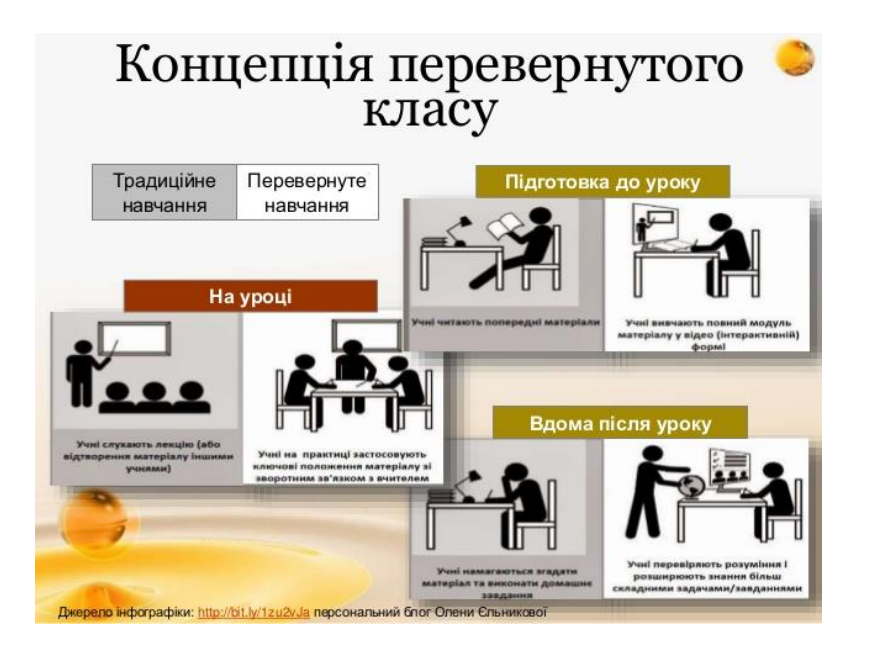

# Форми і методи впровадження

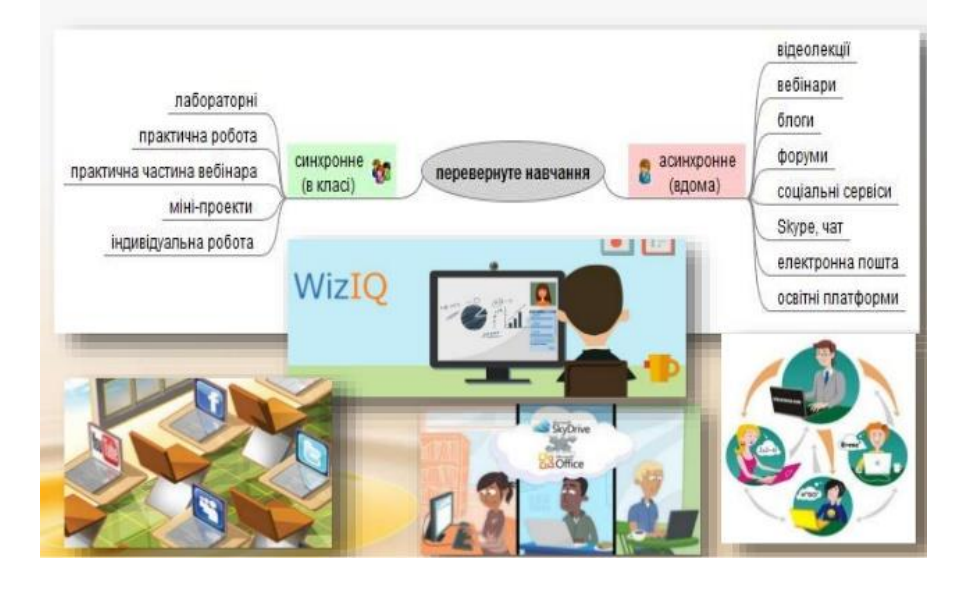

### Проблеми Переваги «перевернутого класу»

- на урок діти приходять підготовленими;
- можливість вивчати відеоматеріали в тому темпі,
- який їм підходить; можливість затримуватися на
- найбільш складних для сприйняття місцях;
- підвищується мотивація учнів; легше контролювати прогрес
- учнів; розширені засоби діагностики
- як бути з дітьми, у яких немає комп'ютера або виходу в Інтернет?
- **В як зробити відеоконтент, який** з великою ймовірністю привертав би увагу учнів?
- рамках моделі перевернутого класу, щоб воно відповідало вимогам до рівня знань, умінь і навичок учнів, пропонованим шкільними програмами?

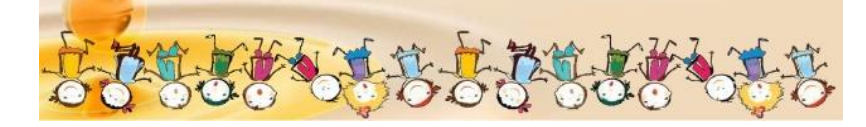

### **Рекомендовані статті до прочитання про змішане навчання**

• Flipped classrom [російською](http://www.edu-trends.info/best_practices_flipped_classroom/) (той самий текст [англійською](http://www.hanoverresearch.com/insights/best-practices-for-the-flipped-classroom/?i=k-12-education&utm_source=K12+-+Mar+2014-+Prospects&utm_campaign=K12+Mar+Prospects&utm_medium=email) – для тих, хто володіє та хоче опанувати термінологію)

[http://www.edu-trends.info/best\\_practices\\_flipped\\_classroom/](http://www.edu-trends.info/best_practices_flipped_classroom/)

Додаткова інформація [про моделі blended learning \(російська\)](http://bugaychuk.blogspot.com/2014/06/blog-post.html)

### <http://bugaychuk.blogspot.com/2014/06/blog-post.html>

[Наукова стаття "Змішане навчання"](http://www.academia.edu/7070856/%D0%97%D0%BC%D1%96%D1%88%D0%B0%D0%BD%D0%B5_%D0%BD%D0%B0%D0%B2%D1%87%D0%B0%D0%BD%D0%BD%D1%8F)

### **[www.academia.edu/7070856/Змішане\\_навчання](http://www.academia.edu/7070856/%D0%97%D0%BC%D1%96%D1%88%D0%B0%D0%BD%D0%B5_%D0%BD%D0%B0%D0%B2%D1%87%D0%B0%D0%BD%D0%BD%D1%8F)**

 [Стаття "Змішане навчання, як модель використання інформаційно-освітніх](http://interconf.fl.kpi.ua/ru/node/1174)  [ресурсів"](http://interconf.fl.kpi.ua/ru/node/1174)

<http://interconf.fl.kpi.ua/ru/node/1174>

Різні відео про змішане навчання [на цьому блозі](http://bugaychuk.blogspot.com/2014/06/blog-post_19.html?spref=fb)

[http://bugaychuk.blogspot.com/2014/06/blog-post\\_19.html?spref=fb](http://bugaychuk.blogspot.com/2014/06/blog-post_19.html?spref=fb)

[Відео про перевернутий клас](https://www.youtube.com/watch?v=JknHP7jqjQI)

<https://www.youtube.com/watch?v=JknHP7jqjQI>

Веселе та просте [відео про перевернутий клас](https://www.youtube.com/watch?v=iQWvc6qhTds&list=PLz0giOWUoxRVTTEkukeK-YDd5yJzfBxoG&index=5) (анлійська)

[https://www.youtube.com/watch?v=iQWvc6qhTds&list=PLz0giOWUoxRVTTEkukeK-](https://www.youtube.com/watch?v=iQWvc6qhTds&list=PLz0giOWUoxRVTTEkukeK-YDd5yJzfBxoG&index=5)[YDd5yJzfBxoG&index=5](https://www.youtube.com/watch?v=iQWvc6qhTds&list=PLz0giOWUoxRVTTEkukeK-YDd5yJzfBxoG&index=5)

[Стаття про змішане навчання](http://www.ed-today.ru/poleznye-stati/37-7-veshchej-kotorye-neobkhodimo-znat-o-perevjornutom-obuchenii) (російська)

[http://www.ed-today.ru/poleznye-stati/37-7-veshchej-kotorye-neobkhodimo-znat-o](http://www.ed-today.ru/poleznye-stati/37-7-veshchej-kotorye-neobkhodimo-znat-o-perevjornutom-obuchenii)[perevjornutom-obuchenii](http://www.ed-today.ru/poleznye-stati/37-7-veshchej-kotorye-neobkhodimo-znat-o-perevjornutom-obuchenii)

[Секрети успіху blended learning](https://newtonew.com/discussions/blended-learning-experience)

<https://newtonew.com/hero/blended-learning-experience>

Для загального розвитку більш візійна стаття – [Освіта після технологій](http://old.korydor.in.ua/education/1615-osvita-pislia-tekhnolohii?fb_action_ids=10202728929724537&fb_action_types=og.likes&fb_source=aggregation&fb_aggregation_id=288381481237582)

### **Організації, що допомагають впроваджувати blended learning**

- <http://www.christenseninstitute.org/key-concepts/blended-learning-2/>
- <http://www.edelements.com/>
- <http://www.blendedlearning.org/>
- <https://blended.online.ucf.edu/>

### **Проекти (онлайн-платформи), що працюють у середній змішаній освіті в Україні**

- [https://www.](https://www.ed-era.com/)**ed**–**era**.com/
- <https://uk.khanacademy.org/>

**–**<http://prometheus.org.ua/>(курси онлайн українською, більше відносяться до вищої освіти, проте про них потрібно знати)

### **Методика змішаного навчання**

<http://www.prosvitcenter.org/uk/navchannya-v-shkoli-onlayn-navchannya-zmi/>

[7 простих способів зробити кожен урок цікавим та корисним –](http://www.prosvitcenter.org/uk/7-prostyh-sposobiv-zrobyty-kozhen-urok-tsikavym-ta-korysnym/) Центр інноваційної освіти ["Про.Світ"](http://www.prosvitcenter.org/uk/7-prostyh-sposobiv-zrobyty-kozhen-urok-tsikavym-ta-korysnym/)

[http://www.prosvitcenter.org/uk/7-prostyh-sposobiv-zrobyty-kozhen-urok-tsikavym-ta](http://www.prosvitcenter.org/uk/7-prostyh-sposobiv-zrobyty-kozhen-urok-tsikavym-ta-korysnym/)[korysnym/](http://www.prosvitcenter.org/uk/7-prostyh-sposobiv-zrobyty-kozhen-urok-tsikavym-ta-korysnym/)

Материалы Конференции по смешанном обучению, проходившей в рамках ММСО 2018

<http://2018.blendedlearning.pro/programm/new/>

Материалы Конференции по смешанному обучению, проходившей в рамках ММСО 2015

<http://conference2016.blendedlearning.pro/materials2015/>

Материалы Конференции по смешанному обучению, проходившей в рамках ММСО 2016

<http://conference2016.blendedlearning.pro/materials2016/>

---------------------------------------------------------------------------

Материалы Конференции по смешанному обучению, проходившей в рамках ММСО 2017 <http://conference2017.blendedlearning.pro/materials2017/> --------------------------------------------------------------------------- Основные модели смешанного обучения [http://blendedlearning.pro/blended\\_learning\\_models/](http://blendedlearning.pro/blended_learning_models/) ---------------------------------------------------------------------------- Словарь терминов: Новые технологии обучения [http://blendedlearning.pro/blended\\_learning\\_models/11-2/](http://blendedlearning.pro/blended_learning_models/11-2/) --------------------------------------------------------------------------- Книга "Шаг школы в смешанное обучение" <http://openschool.ru/ru/content/lesson/18852>

### **12 ПРАВИЛ «перевернутого НАВЧАННЯ»**

### **1.To flip or not to flip? (Перевернути або не перекинути?) - Ось в чому питання.**

Чому ви хочете привернути урок? Може, не варто? Яку користь «перевертання» принесе вашим учням? Додасть це цінність вашого класу і вашому уроку? Ви повинні бути в змозі відповісти на ці питання, перш ніж починати використовувати flipped learning.

#### **2.Зробіть початок «перевороту» ефективним (не плутайте з «ефектним»! Хоча ...).**

Не знаєте, з чого почати «перевертання»? Виберіть тему, з якою стикаються ваші учні постійно, щодня, кожен урок. Покажіть відео, яке пояснює концепцію перевернутого класу, а потім використовуйте стільки часу, скільки потрібно учням, щоб відповісти на їхні запитання, навчити їх допомагати один одному.

#### **3.Переконайтеся, що учні мають високошвидкісне підключення до Інтернету.**

У ваших учнів є домашній інтернет-доступ? Якщо немає, чи можуть вони використовувати комп'ютерні класи в школі після уроків? Якщо відповіді на обидва питання "ні", подумайте про інші способи, за допомогою яких ваші учні можуть

отримати доступ до відеоконтенту (можна просто не використовувати відео, наприклад, або замінити його старими добрими роздруківками лекцій :)!).

4. **Розмір має значення! Вибирайте короткі цікаві відео!** Варто їм перевищити тривалість 10 хвилин, і ваші учні перестануть дивитися. Пам'ятайте: 1-2 хороших відео краще 3-4 посередніх, а 2-3 коротких - краще одного ооооочень довгого.

#### **5.Викладіть навички перегляду відео.**

Не думайте, що діти вже знають, як дивитися навчальні відео. Покажіть, як це слід робити: спочатку вони повинні подивитися всі відео (без приміток), потім повторити перегляд, але вже з примітками і нотатками, нарешті, в третій раз, - додаючи свої думки і замітки.

#### **6.Не забудьте про звіти!**

Якщо учням не потрібно підтверджувати, що вони дивилися відео, вони і не будуть його дивитися (особливо якщо ви порушите правило №7)! Попросіть їх робити нотатки під час перегляду, використовуючи інструменти для форматування (наприклад, Schoology), а також ділитися своїми думками та ідеями. Добре використовувати короткі вікторини та ести відразу після перегляду.

#### **7.Геть дублі!**

Не показуйте відео, призначене для домашньої роботи, в класі. Це не тільки витрачає навчальний час, а й суперечить самій меті перевернутого навчання - отримувати легкий навчальний матеріал (лекції) ПОЗА (!) Класу, щоб В (!) Класі ви могли виконати правило  $N_2$  8 ...

#### **8.Не читайте лекції двічі.**

Якщо діти дивилися відео поза класом, то коли вони приходять на заняття - не читайте лекції знову. Замість цього:

- Дайте інструкції для усунення помилок і плутанини.

-Залучайте учнів до роздумів більш високого рівня (обговорення сценаріїв «що-якщо», рішення проблем, аналіз теми, узагальнення ключових ідей).

-Оцініть розуміння учнями найбільш важливих моментів теми.

- Зацікавте, мотивуйте учнів більш масштабними, неординарними прикладами, проблемами або завданнями.

-Допоможи відстаючим і невпевненим дітям, дайте їм більше практики.

#### **9.Зверніть увагу на вимову, на мову.**

Яким би не був зміст відео захоплюючим і цікавим, але все можна зіпсувати невиразною дикцією або незнайомою дітям іноземною мовою. Переконайтеся, що мова спікера на відео ясна, повільна і зрозуміла. По можливості увімкніть Архів закритих субтитрів YouTube. Це допоможе з розумінням.

#### **10. Почніть створювати свій власний контент.**

Використовуйте PowerPoints, Podomatic, екран з Echo360, будь-які прості безкоштовні інструменти, такі як Zaption або Jing, щоб створити власне відео.

#### **11.До речі: ви взагалі можете обійтися без відео!**

Учням зовсім не потрібно дивитися відеоролики - вони можуть взаємодіяти і з мультимедіа, відчувати щось, читати протилежні думки (в підручниках, в Інтернеті) по одній і тій же проблемі і готуватися до уроку і обговоренню в класі.

Перевернуте навчання не пов'язане з відео або технологією. Ви просто найкращим чином використовуєте навчальний час, щоб учні глибоко занурилися в контент.

#### **12. Перевертайте не поспішаючи.**

Чи не перевантажуйтеся, починайте з малого і дивіться, як це відбувається. Доручіть учням знайти цікавий високоякісний контент на задану тему. Не дивуйтеся, якщо він виявиться краще вашого.

### **20 кроків "перевороту" (розраховано на 3-6 місяців):**

- 1. Знайдіть підтримку колег
- 2. Познайомте батьків з сутністю перевернутого класу
- 3. Познайомте учнів з сутністю перевернутого класу
- 4. Допоможіть учням навчатись усвідомлено
- 5. Готуйте учнів до самонавчання поступово
- 6. Створіть дидактичний матеріал самостійно або знайдіть готове
- 7. Зацікавте учнів темою, яку вони мають вивчити вдома
- 8. Оберіть спосіб, яким будете передавати учням матеріали
- 9. Зробіть конкретні, зрозумілі інструкції та навчіть учнів їх сприймати
- 10.Створіть порадник «Що робити, якщо ти застряг»
- 11.Дбайте про міжособистісне спілкування, дружбу, співпрацю
- 12.Завжди встановлюйте дедлайни або хай це роблять самі учні
- 13.Визначте відповідальність за порушення дедлайнів
- 14.Визначте заохочення за дотримання дедлайнів
- 15.Чи будете використовувати спеціальні сервіси для керування навчальним процесом?
- 16.Забезпечте доступ до матеріалів учням, у яких немає Інтернету
- 17.Сплануйте, що має відбуватися між уроками
- 18.Постійно фокусуйте увагу учнів на усвідомленому саморозвитку
- 19.Використовуйте формуюче оцінювання як інструмент розвитку
- 20.На уроці використовуйте час ефективно та повноцінно

#### **Що ви можете вже застосовувати у своєму класі із прочитаного вище?**

 відходити від установки "я в класі – головний(-а)" і давати учням більше свободи та можливостей управляти власним процесом навчання;

- давати більше групової роботи і завдань, які передбачають самостійне вивчення з урахуванням певних потреб учнів (деяким дітям потрібно більше часу на освоєння матеріалу, але це не означає, що вони менш здібні за тих, хто виконує завдання швидше);
- пробувати складати індивідуальні плани навчання разом із дітьми;
- урізноманітнювати завдання та проводити ігри-симуляції;
- визначити, кому і які теми даються краще у класі, та давати учням можливість навчатися в один одного;
- елементарно, переставити парти у класі так, щоб дітям було краще взаємодіяти.

Освіта зараз - ключова зона інтересів для держави. А сучасна школа відстає від сучасних же вимог, які диктує їй нова епоха. До сучасного випускника пред'являють

також нові вимоги: відкритість до нових змін, вміння отримувати знання, вміння працювати в команді.

Які існують інструменти для їх виконання:

навчання, засноване на майстерності

#### персоналізація

цілепокладання (середа високих очікувань)

особиста відповідальність дитини за результати навчання (Ці чотири пункти дають дітям сенс їх навчальної діяльності)

проектна робота

колективно-розподілена навчальне середовище

Ідеальне змішане навчання - це така освітня програма, яка поєднує навчання з участю вчителя, онлайн-навчання і інтеграцію досвіду навчання. При цьому онлайн-середовище має свої завдання (мотивація, персоналізація і ін.) і повинне відповідати певним вимогам

(адаптивність, автономність, миттєва зворотний зв'язок і ін.), а роль вчителя зазнає свої зміни, роблячи з педагога тьютора, наставника.

# **Більшість програм змішаного навчання нагадують одну з чотирьох моделей: обертання, гнучка, La Carte і збагачена віртуальна.**

**Модель обертання включає в себе чотири підмоделі**: обертання за робочими зонами, обертання лабораторій, перевернутий клас та індивідуальне обертання. Кожна зона у класі виконує свою роль відповідно до таксономії Блума.

**Модель обертання** - курс або урок, в якому учні переміщаються за встановленим графіком або на розсуд учителя між методами навчання, принаймні, одним з яких є дистанційне навчання. Інші умови можуть включати такі заходи, як робота в малих групах або класі, групові проекти, індивідуальні заняття, і письмові роботи.

Студенти вчаться в основному на території школи і вдома.

### **І про свої варіанти я зараз розповім і продемонструю.**

### **Джерела**

 HYPERLINK ["http://www.prosvitcenter.org/uk/zmishane-navchannya/"](http://www.prosvitcenter.org/uk/zmishane-navchannya/)  <http://www.prosvitcenter.org/uk/zmishane-navchannya/>

 HYPERLINK ["https://www.blendedlearning.org/what-blended-learning-is](https://www.blendedlearning.org/what-blended-learning-is-and-isnt/)[and-isnt/" https://www.blendedlearning.org/what-blended-learning-is-and-isnt/](https://www.blendedlearning.org/what-blended-learning-is-and-isnt/)

 HYPERLINK ["http://exp.sumdu.edu.ua/chim-ye-i-chim-ne-ye-zmishane](http://exp.sumdu.edu.ua/chim-ye-i-chim-ne-ye-zmishane-navchannya/)[navchannya/" http://exp.sumdu.edu.ua/chim-ye-i-chim-ne-ye-zmishane-navchannya/](http://exp.sumdu.edu.ua/chim-ye-i-chim-ne-ye-zmishane-navchannya/)

 HYPERLINK ["http://timso.koippo.kr.ua/hmura12/2016/10/16/google-classroom/"](http://timso.koippo.kr.ua/hmura12/2016/10/16/google-classroom/)  <http://timso.koippo.kr.ua/hmura12/2016/10/16/google-classroom/>

 HYPERLINK ["http://konf.koippo.kr.ua/blogs/index.php/blog12/title-505"](http://konf.koippo.kr.ua/blogs/index.php/blog12/title-505)  <http://konf.koippo.kr.ua/blogs/index.php/blog12/title-505>

### **Платформи для створення онлайн класів**

**1.МійКлас** HYPERLINK ["https://miyklas.com.ua"](https://miyklas.com.ua/) **https://miyklas.com.ua** -Презентація про МійКлас

**[HYPERLINK](https://ykluauploads.azureedge.net/upload/for_download/2018/UA_MiyKlas_presentation.pdf)** 

["https://ykluauploads.azureedge.net/upload/for\\_download/2018/UA\\_MiyKlas\\_presentati](https://ykluauploads.azureedge.net/upload/for_download/2018/UA_MiyKlas_presentation.pdf) [on.pdf"](https://ykluauploads.azureedge.net/upload/for_download/2018/UA_MiyKlas_presentation.pdf) 

[https://ykluauploads.azureedge.net/upload/for\\_download/2018/UA\\_MiyKlas\\_presentati](https://ykluauploads.azureedge.net/upload/for_download/2018/UA_MiyKlas_presentation.pdf) [on.pdf](https://ykluauploads.azureedge.net/upload/for_download/2018/UA_MiyKlas_presentation.pdf)

Мій акаунт HYPERLINK ["https://miyklas.com.ua/info/uciteliam"](https://miyklas.com.ua/info/uciteliam)  **<https://miyklas.com.ua/info/uciteliam>**

**2.Використовую в своїй педагогічній діяльності** [HYPERLINK](http://interactive.ranok.com.ua/)

"http://interactive.ranok.com.ua/" **<http://interactive.ranok.com.ua/> .**

Користувачі, що мають статус вчителя, отримують розширені можливості з користування сайтом, а саме:

- Можливість завантажити додаткові матеріали до посібників видавництва "Ранок" при наявності коду з посібника або скретч-картки.
- Використовувати всі безкоштовні матеріали сайту.
- Придбати потрібні курси.

 **Можливість формувати власні класи з онлайн-підготовки за окремими курсами та слідкувати за успішністю учнів.**

.Єдиний недолік-за кожним входом потрібно вводити пароль, який приходить на електронну пошту.

### **3. Google Classroom**

**Google Classroom** – це інструмент, що зв'язує **Google Docs, Google Drive і Gmail**, допомагає створювати і впорядковувати завдання, виставляти оцінки, коментувати і організовувати ефективне спілкування з учнями в режимі реального часу або в режимі дистанційного навчання.

**Завдяки платформи Classroom можна організувати проектну роботу, перевернуте навчання, дистанційне навчання.** Уроки та домашні завдання можуть бути цікавими!

*Я ознайомлю вас з принципами функціонування Classroom, з різними типами завдань, які можна створити в Classroom, з різними сервісами Google та як розробити власний курс у Classroom*: HYPERLINK ["https://classroom.google.com/h"](https://classroom.google.com/h) 

**<https://classroom.google.com/h> (мої курси)**

Google Classroom є додатком Google і розроблений для освітніх потреб. Ця платформа дозволяє використання вчителем всіх інтегрованих інструментів пакету Google Suite, наприклад, Google Drive і Gmail, Google Form G+.

У Класі зручно працювати і вчителю і учню. оскільки сервіс забезпечує користувачів універсальним робочим апаратом, має зручний, інтуїтивно-зрозумілий інтерфейс і можливості, необхідні учасникам освітнього процесу.

#### **Основні можливості Classroom:**

*1.Налаштування класу.* Для **кожного класу** створюється **свій ключ доступу**, який учні та інші вчителі використовують **для приєднання** до навчального курсу. Або **вчитель** може розіслати **запрошення** до свого навчального курсу використовуючи розсилку групі учнів **на пошту кожного учня** і вони відкриваючи отриманий лист **натискають** кнопку **«Приєднатися**» і автоматично є учасниками класу.

*2.Інтеграція з Google Диском***.** Коли вчитель використовує Google Classroom, **папка «Клас»** автоматично створюється на його робочому **Google Диску**. Для студентів також створюється папка «Клас» з вкладеними папками для кожного класу, до якого вони приєднуються.

*3.Різноманітні можливості для створення та розповсюдження завдань*. Всі **записи** в Класі відображаються як у блозі, **стрічкою**. Вчитель отримує можливість використовувати в Класі **дописи 4-х типів: «Створити оголошення», «Створити завдання», «Створити запитання» та «Використати наявний допис».** Допис *«Створити запитання»* призначений для *створення запитання з короткою* 

*відповіддю або запитання, що має варіанти відповіді.* Допис **«Створити завдання» призначений для створення індивідуальних завдань**. Допис «Використати наявний допис» дає можливість вчителю використати завдання чи запитання створене в іншому класі (в своєму чи тому до якого він має доступ). Всі чотири типи дописів дають можливість **використовувати посилання на файли будь-якого виду з Google-диска, зовнішнє посилання та посилання на відео з YouTude.** Таким чином забезпечені *умови для доступу учнів до навчального матеріалу (презентації, лекції, демонстрації, інтерактивні завдання, тестування, додаткова література та відео-уроки).*

При створенні **завдання у вигляді Google-документа**, платформа буде **створювати і поширювати індивідуальні копії документа для кожного учня класу з назвою типу <назва документа> – копія – <прізвище, ім'я учня >.doc.** Це дає можливість давати завдання на відновлення записів, вставлення пропущених і завдання, що вимагають розгорнутої відповіді.

Також є **можливість надання доступу для одночасної роботи над одним документом кільком користувачам.** Спільна робота розширює можливості навчання, учні можуть допомагати один одному. Такий підхід сприяє розвитку комунікативної компетентності.

*4.Управління часом.* При створенні завдань вчитель може вказати **термін здачі роботи**. Коли учень здає завдання до завершення терміну виконання, на його документі з'являється статус «Перегляд», що дозволяє викладачеві перевірити роботу. Після перевірки викладач може повернути завдання студенту для доопрацювання. Воно автоматично переходить в статус «Редагування» і студент продовжує роботу над документом. Крім того є можливість запланувати публікацію завдання на потрібну дату і час використовуючи опцію «Запланувати».

*5.Контроль виконання завдань і оцінювання***.** За усіма завданнями можна спостерігати одночасно, і контролювати роботу над окремим завданням відразу в декількох класах.

**Оцінювання можна виконувати вручну або автоматизовано, наприклад використовуючи додаток Flubaroo.** Система оцінювання може бути адаптована під будь-яку кількість балів (автоматично 100 балів). Після оцінювання за допомогою кнопки «Повернути» оцінка відправляється на пошту кожного учня, хоча за необхідності можна змінити оцінку. Також є можливість **експортувати всі оцінки курсу до таблиці.**

*6.Комунікація в Класі.* Завдяки поєднанню можливостей сервісу "Оголошення" і коментування завдань в Класі, вчителі та учні завжди підтримують зв'язок і слідкують за станом виконання/перевірки кожного завдання.

*7.Звіти для батьків.* В Класі є ще одна дуже корисна функція – можливість розсилки звітів батькам/опікунам учнів. Батьки отримують запрошення на будь-яку існуючу електронну адресу і мають можливість щодня або щотижня отримувати звіт про невиконані або заплановані роботи і успіхи учня. За бажанням у будь-який момент вони можуть відмовитись від отримання розсилки.

Простота у використанні, безкоштовність та високий рівень доступності Google Classroom та інших сервісів Google, які цифровий гігант Google постійно оновлює та вдосконалює, дає можливість вчителям математики та інших спеціальностей організовувати ІКТ-підтримку звичайних форми навчання, а також для перевернутого і дистанційного, індивідуалізувати навчання і широко використовувати групові форми роботи. Навчання не обмежуються лише школою. Матеріали розміщені на хмарі учні можуть переглядати вдома для повторення вивченого на уроці, або ж для того, щоб краще розібратись в темі, якщо при вивчені було щось незрозуміло. Для засвоєння матеріалу кожен учень матиме змогу підібрати темп сприйняття, обробки та засвоєння інформації. **Використання сервісів Google дає змогу розширити вміння учнів самостійно працювати. Сервіс Classroom дає можливість по-новому переформатувати як домашнє завдання (використовуючи тестові завдання, відео, аудіо), так і сам урок. Робота в Classroom – підвищення мотивації до навчання та засвоєння навчального матеріалу.**

### **Як створити курси на платформі Google Classroom?**

Школа повинна сформувати електронне інформаційне і навчальне середовища через запровадження **сервісу Google Apps for Education** - це набір хмарних додатків, які

надаються компанією Google безкоштовно для освітніх установ у **рамках обраного освітньою установою домену.**

### **Кроки впровадження Google Apps for Education**

Реєстрація школи в Google Apps;

Підтвердження права власності на домен**, н**алаштування електронної пошти;

Отримання права на безкоштовне використання додатків Google Apps;

Формування профілю організації;

Формування структури домену.

#### **Справка Google Classroom**

HYPERLINK ["https://support.google.com/edu/classroom/?hl=ru&authuser=0" \l](https://support.google.com/edu/classroom/?hl=ru&authuser=0#topic=6020277) ["topic=6020277"](https://support.google.com/edu/classroom/?hl=ru&authuser=0#topic=6020277) 

**<https://support.google.com/edu/classroom/?hl=ru&authuser=0#topic=6020277>**

**Недавно відкрила для себе ще гарні ресурси для створення онлайн класів.**

#### **1. Bristar Studio**

Брістар - це арт-студія, яка розроблює ігри для розвитку дитини. На данний момент ми створили більше 20 освітніх ігор, що охоплюють різні предмети і вікові групи.

HYPERLINK ["https://www.facebook.com/bristarstudio/"](https://www.facebook.com/bristarstudio/) 

**<https://www.facebook.com/bristarstudio/>**

HYPERLINK ["https://www.instagram.com/bristar\\_studio/"](https://www.instagram.com/bristar_studio/) 

**[https://www.instagram.com/bristar\\_studio/](https://www.instagram.com/bristar_studio/)**

HYPERLINK ["https://bristarstudio.com/en/"](https://bristarstudio.com/en/) **https://bristarstudio.com/en/**

### [HYPERLINK](https://www.youtube.com/channel/UCkSH1w9pHwBB2gwm8YEn8Tw/feed)

["https://www.youtube.com/channel/UCkSH1w9pHwBB2gwm8YEn8Tw/feed"](https://www.youtube.com/channel/UCkSH1w9pHwBB2gwm8YEn8Tw/feed)  **<https://www.youtube.com/channel/UCkSH1w9pHwBB2gwm8YEn8Tw/feed>**

**Про команду на сторінці** HYPERLINK ["http://playua.net/bristar-studio-korotko-pro](http://playua.net/bristar-studio-korotko-pro-innovatoriv-na-nyvi-suchasnoyi-osvity/)innovatoriv-na-nyvi-suchasnoyi-osvity/" **[http://playua.net/bristar-studio-korotko-pro](http://playua.net/bristar-studio-korotko-pro-innovatoriv-na-nyvi-suchasnoyi-osvity/)[innovatoriv-na-nyvi-suchasnoyi-osvity/](http://playua.net/bristar-studio-korotko-pro-innovatoriv-na-nyvi-suchasnoyi-osvity/)**

### **РОЗРОБКИ**

**Відео** HYPERLINK ["https://www.instagram.com/p/BY\\_CSynApau/?taken](https://www.instagram.com/p/BY_CSynApau/?taken-by=bristar_studio)by=bristar\_studio" **[https://www.instagram.com/p/BY\\_CSynApau/?taken](https://www.instagram.com/p/BY_CSynApau/?taken-by=bristar_studio)[by=bristar\\_studio](https://www.instagram.com/p/BY_CSynApau/?taken-by=bristar_studio)**

**UNIBOX**- це локальний шкільний сервер. Це комплексне середовище для навчання через ігри.Unibox містить повну базу ігор. Всі ігри абсолютно безкоштовні для учнів, якщо вони приєднані до шкільного сервера. Кожна гра містить електронну таблицю з ігровими завданнями та завданням вчителя. Завершення завдання дає зірки XP, що розкриває новi матеріали для учнів та мотивує їх на подальше навчання.

Unibox надає педагогу адміністративну панель, що дозволяє створювати власнi завдання, призначати їх учням та контролювати прогрес їх виконанання. Це робить навчальний процес керованим. Unibox містить навчальний план цього року за замовчуванням. Але навчальна програма може бути відредагована пiд спеціальнi предмети або заходи школи

**Що таке UNIBOX?** HYPERLINK ["https://bristarstudio.com/uk/unibox"](https://bristarstudio.com/uk/unibox) 

### **<https://bristarstudio.com/uk/unibox>**

**UniBox** це коробка-сервер для навчальних закладів, в яку входять розвиваючі ігри та програми. Всі продукти розробляються в тісній співпраці з професійними психологами та педагогами + є сертифікати від МОН, згідно освітній системі і курікулуму. Подібний вид навчання називається Edutainment (ігровий формат), який дозволяє школярам швидше засвоювати і закріплювати матеріал, отриманий від викладача. Крім ігор, UniBox надає педагогам зручні інструменти для створення веб-уроків, презентацій, спілкування і стеження за успіхами учня.

**UNILAND** - Планета Знань - ігри - яскраві, барвисті і захоплюючі, тому з ними легко вивчити як алфавіт, так і закони фізики. Всі вони зібрані у всесвіті Юніленд. Юніленд це освітня MMO РПГ, розроблена, щоб супроводжувати курс початкової школи. Вона пропонує молодому гравцеві досліджувати світ, де можна знайти не тільки нові знання, а й захоплюючі способи їх використання. Продукти з різних галузей наук мають яскравий, привабливий дизайн, який, безсумнівно,не залишить учня байдужим. А квести і міні-ігри - справжній виклик для мізків.

Юніленд прагне охопити весь курс початкової школи. Гра включає в себе уроки математики, основ здоров'я, мов, соціальних наук і літератури. Юніленд можна використовувати, щоб заздалегідь допомогти дитині засвоїти курс або супроводжувати уроки вчителів в школах. Учитель має можливість слідкувати за темпом гри своїх учнів, щоб йти в ногу з навчальною програмою. Ігровий контент структурований аналогічно шкільній програмі і доступний в потрібний час.

Учитель також має доступ до участі своїх учнів у вікторинах, квестах і міні-іграх. Він допомагає оцінити успішність, коригувати навчальний план або зрозуміти переваги учнів.

**UNIMASTER**  [HYPERLINK "https://bristarstudio.com/uk/games/unimaster\\_uk"](https://bristarstudio.com/uk/games/unimaster_uk)  **[https://bristarstudio.com/uk/games/unimaster\\_uk](https://bristarstudio.com/uk/games/unimaster_uk)**

Для онлайн-уроків створена багатоплатформна інтерактивна дошка під назвою UNIMASTER. За допомогою цієї програми ви можете співпрацювати зі студентами або викладачами в режимі реального часу, обмінюватися зображеннями, відео-коментарами, додавати голосові замітки і візуальні знаки з будь-якого пристрою, в будь-якому місці, де є доступ до Інтернету. UNIMASTER має всі функціональні можливості, щоб зробити онлайн уроки настільки ж ефективним, як і звичайні уроки. Можливості UNIMASTER практично необмежені.

#### **Основні ознаки:**

Багатоплатформність

Здатність створювати, зберігати і переглядати уроки онлайн

Широкий спектр занять по спеціалізованим темам

Обмін знаннями по всьому світу

Повноцінна освіта для дітей з особливими потребами

Доступність освіти з будь-якого місця, де є Інтернет

#### **Опис**

UniMaster призначений для створення інтерактивних та відео уроків та вебінарів, якими можна поділитися з учнями з усього світу.

Він працює на будь-якому сучасному пристрої з будь-якою операційною системою та не потребує спеціальних знань для використання.

#### **Хочете навчатися?**

Відсортуйте вже створені уроки за дисципліною чи рейтингом

Оберіть той, що сподобався, та почніть перегляд

Створіть свій урок та поділіться ним з учнями. Обирайте тему та категорію, встановлюйте онлайн чи оффлайн тип доступу та назначайте свою ціну за перегляд. Ваш урок обов'язково оцінять!

UniMaster пропонує багатий інструментарій для створення уроку.

#### **Ви можете:**

- малювати "від руки", обираючи зручний колір та розмір "крейди"

- обирати фонове зображення

- додавати фото, відео, будь-які збережені зображення

- набирати текст та редагувати його у будь-який момент

- супроводжувати усі дії звуком, записуючи свій голос, щоб ваші учні почули вас у записі чи онлайн

Вебінар - один із найпопулярніших методів сучасної освіти, і спеціально для вас ми створили унікальну систему проведення та збереження вебінарів.

Обирайте час та тему вебінару, запрошуйте учнів та колег та дискутуйте на цікаву вам тему онлайн.

**2. Наступний гарний ресурс -MOZAIK EDUCATION – програма mozaBook** та **система mozaWeb**: HYPERLINK ["https://www.mozaweb.com/ru/mozabook"](https://www.mozaweb.com/ru/mozabook)  **<https://www.mozaweb.com/ru/mozabook> .**

Програмне забезпечення mozaBook урізноманітнює інструментарій шкільних уроків за рахунок численних ілюстраційних, анімаційних і творчих презентаційних можливостей. Видовищні інтерактивні елементи і вбудовані додатки, призначені для розвитку навичок, проведення дослідів і ілюстрування, пробуджують інтерес учнів і допомагають в більш легкому засвоєнні навчального матеріалу.

**Педагоги можуть створювати зошити або інтерактивні електронні підручники на основі використовуваних ними підручників. Зошити і книжки можуть доповнюватися зображеннями, малюнками, інтерактивними 3D-моделями, освітніми відео, аудіоматеріалами і завданнями. У відпрацюванні та поглибленні навчального матеріалу можуть допомогти більше 100 тематичних додатків.**

**Програма підтримує функції сенсорного екрану, а розміри її інтерфейсу можуть бути пристосовані до розміру дисплея пристрою, тому вона може бути успішно використана як на інтерактивних дошках, так і ноутбуках.**

#### **Свої цифрові підручники**

**Якщо в розпорядженні педагога є електронна версія підручника в форматі PDF, він може одним кліком відкрити його в mozaBook. Програма автоматично розпізнає в публікації образотворчі елементи і під час уроку збільшить їх на один клік. Учитель може і самостійно створювати фрагменти сторінок, які йому необхідно збільшити під час занять: mozaBook проаналізує текст публікації і повідомить, який інтерактивний зміст рекомендується вставити в даний навчальний матеріал. У педагога є можливість відтворити рекомендований вміст, прийняти або відхилити його. Він може також самостійно шукати в медіа-лексиконі, своєму комп'ютері або Інтернеті зміст для вставки (3D-моделі, освітні відео, аудіоматеріали, зображення), який потім одним кліком на розміщення на полях книги іконки можна відкрити на уроці і продемонструвати учням.**

Програмне забезпечення з українським інтерфейсом, із вбудованим українським вмістом, з конструктором занять для створення інтерактивних завдань з елементами гри, інтерактивних слайдів, уроків, опорних конспектів; створенню, перегляду та програвання інтерактивного навчального контенту з можливістю інтеграції цифрових копій підручників: [HYPERLINK](https://edpro.com.ua/mozaik?gclid=CjwKCAjwqarbBRBtEiwArlfEIL0UCsc6cYDkVupO1z5v-51z6Gx56oRatV2RuGsqi8YL-8-WoSewkBoCAeIQAvD_BwE)

["https://edpro.com.ua/mozaik?gclid=CjwKCAjwqarbBRBtEiwArlfEIL0UCsc6cYDkVupO1z5v](https://edpro.com.ua/mozaik?gclid=CjwKCAjwqarbBRBtEiwArlfEIL0UCsc6cYDkVupO1z5v-51z6Gx56oRatV2RuGsqi8YL-8-WoSewkBoCAeIQAvD_BwE) [-51z6Gx56oRatV2RuGsqi8YL-8-WoSewkBoCAeIQAvD\\_BwE"](https://edpro.com.ua/mozaik?gclid=CjwKCAjwqarbBRBtEiwArlfEIL0UCsc6cYDkVupO1z5v-51z6Gx56oRatV2RuGsqi8YL-8-WoSewkBoCAeIQAvD_BwE) **edpro.com.ua/mozaik .**  Якщо до якогось уроку відноситься 3D-модель, Ви зможете відтворити її безпосередньо в своєму веб-підручнику, клікнувши на іконку 3D. Моделі також можна знайти і в Екстра.

Тематичні додатки mozaTools можуть бути також доступні в mozaBook. Крім цілого ряду додатків для розвитку навичок, ілюстрації і практики, Ви також знайдете цілу віртуальну лабораторію, вчителі за допомогою вбудованого редактора завдань mozaBook можуть легко створювати домашні завдання. Учні потім зможуть виконати їх дома, в режимі онлайн.

Створені в програмі mozaBook зошити педагоги можуть завантажити в свої mozaWeb акаунти. Завантажені зошити можуть відкриватися в будь-якому комп'ютері, де запускається mozaBook. Вироблені в зошитах зміни автоматично зберігаються в акаунті, так що домашні і шкільні зошити завжди будуть синхронізовані.

Привабливі листи завдань - швидко і легко. Ряд вбудованих типів завдань (одноразовий і багаторазовий вибір, знаходження пар, ланцюжки, контурні карти, заповнення таблиць, набори і т. д.). У лист завдань можна додавати вправи різних типів, а також встановлювати ліміт часу для їх виконання. А вбудовані теми оформлення завдань зроблять їх ще більш видовищними.

Для створення завдань можуть бути використані зображення, відео та аудіофайли. Ви також можете автоматично імпортувати завдання з 3D-моделей і деяких інструментів в редактор завдань. Створені листи завдань можуть вставлятися в публікації mozaBook відповідно темі навчального матеріалу, а також задаватися додому.Дома учні зможуть виконувати ці завдання з використанням онлайн платформи mozaWeb.

Програмне забезпечення mozaBook можуть придбати школи, вчителі, батьки та учні. Залежно від потреб, Ви можете вибрати версію, призначену для навчання вдома, але є і такі типи коду активації, які дозволяють використання програмного забезпечення в шкільному середовищі на інтерактивній панелі чи дошці.

#### **Детально за посиланням** [HYPERLINK](https://www.mozaweb.com/ru/shop.php?cmd=software_details&type=mozabook)

["https://www.mozaweb.com/ru/shop.php?cmd=software\\_details&type=mozabook"](https://www.mozaweb.com/ru/shop.php?cmd=software_details&type=mozabook)  **[https://www.mozaweb.com/ru/shop.php?cmd=software\\_details&type=mozabook](https://www.mozaweb.com/ru/shop.php?cmd=software_details&type=mozabook)**

**вебінари про використання платформи** [HYPERLINK](https://edpro.com.ua/webinars?utm_source=%D0%BD%D0%B5+%D0%B4%D0%BE%D0%B9%D1%88%D0%BB%D0%B8+%D0%B4%D0%BE+%D0%BA%D1%96%D0%BD%D1%86%D1%8F&utm_campaign=ed6fc3e170-EMAIL_CAMPAIGN_2018_08_06_02_21&utm_medium=email&utm_term=0_3c3f4968ce-ed6fc3e170-55117601) ["https://edpro.com.ua/webinars?utm\\_source=%D0%BD%D0%B5+%D0%B4%D0%BE%D0%](https://edpro.com.ua/webinars?utm_source=%D0%BD%D0%B5+%D0%B4%D0%BE%D0%B9%D1%88%D0%BB%D0%B8+%D0%B4%D0%BE+%D0%BA%D1%96%D0%BD%D1%86%D1%8F&utm_campaign=ed6fc3e170-EMAIL_CAMPAIGN_2018_08_06_02_21&utm_medium=email&utm_term=0_3c3f4968ce-ed6fc3e170-55117601) [B9%D1%88%D0%BB%D0%B8+%D0%B4%D0%BE+%D0%BA%D1%96%D0%BD%D1%8](https://edpro.com.ua/webinars?utm_source=%D0%BD%D0%B5+%D0%B4%D0%BE%D0%B9%D1%88%D0%BB%D0%B8+%D0%B4%D0%BE+%D0%BA%D1%96%D0%BD%D1%86%D1%8F&utm_campaign=ed6fc3e170-EMAIL_CAMPAIGN_2018_08_06_02_21&utm_medium=email&utm_term=0_3c3f4968ce-ed6fc3e170-55117601) [6%D1%8F&utm\\_campaign=ed6fc3e170-](https://edpro.com.ua/webinars?utm_source=%D0%BD%D0%B5+%D0%B4%D0%BE%D0%B9%D1%88%D0%BB%D0%B8+%D0%B4%D0%BE+%D0%BA%D1%96%D0%BD%D1%86%D1%8F&utm_campaign=ed6fc3e170-EMAIL_CAMPAIGN_2018_08_06_02_21&utm_medium=email&utm_term=0_3c3f4968ce-ed6fc3e170-55117601) [EMAIL\\_CAMPAIGN\\_2018\\_08\\_06\\_02\\_21&utm\\_medium=email&utm\\_term=0\\_3c3f4968ce](https://edpro.com.ua/webinars?utm_source=%D0%BD%D0%B5+%D0%B4%D0%BE%D0%B9%D1%88%D0%BB%D0%B8+%D0%B4%D0%BE+%D0%BA%D1%96%D0%BD%D1%86%D1%8F&utm_campaign=ed6fc3e170-EMAIL_CAMPAIGN_2018_08_06_02_21&utm_medium=email&utm_term=0_3c3f4968ce-ed6fc3e170-55117601)ed6fc3e170-55117601" **[edpro.com.ua/webinarsopen\\_in\\_new](https://edpro.com.ua/webinars?utm_source=%D0%BD%D0%B5+%D0%B4%D0%BE%D0%B9%D1%88%D0%BB%D0%B8+%D0%B4%D0%BE+%D0%BA%D1%96%D0%BD%D1%86%D1%8F&utm_campaign=ed6fc3e170-EMAIL_CAMPAIGN_2018_08_06_02_21&utm_medium=email&utm_term=0_3c3f4968ce-ed6fc3e170-55117601)**

**Мій акаунт** HYPERLINK ["https://www.mozaweb.com/ru/mozabook"](https://www.mozaweb.com/ru/mozabook)  **<https://www.mozaweb.com/ru/mozabook>**

### **2.Skype в освіті: безліч шляхів**

**Скайп в класі:** HYPERLINK ["https://education.microsoft.com/skype-in-the](https://education.microsoft.com/skype-in-the-classroom/overview)classroom/overview" **<https://education.microsoft.com/skype-in-the-classroom/overview>**

**Тепер Skype є частиною Microsoft. Skype в класі - це вільне співтовариство, яке пропонує живі трансформаційні освітні враження для учнів (студентів), включаючи віртуальні польові поїздки, переговори з запрошеними доповідачами, спілкування в класі і класні кімнати, а також проекти спільної роботи. Використання Skype для підключення учнів по всьому світу змінить класну кімнату, як ніякий інший інструмент. Учні знають, що одним натисканням кнопки Skype ми можемо дізнатися більше про тему або про людей з усього світу.**

### **П'ять способів підключити свій клас до світу:**

### **1.Віртуальні екскурсії**

HYPERLINK ["https://education.microsoft.com/skype-in-the-classroom/virtual-field-trips"](https://education.microsoft.com/skype-in-the-classroom/virtual-field-trips)  **<https://education.microsoft.com/skype-in-the-classroom/virtual-field-trips>**

**Не виходячи зі свого класу, вирушайте в віртуальну віртуальну поїздку з експертами з музеїв, парків, зоопарків, історичних пам'яток і багатьох інших цікавих місць по всьому світу.**

### **2.Уроки Skype**

HYPERLINK ["https://education.microsoft.com/skype-in-the-classroom/skype-lessons"](https://education.microsoft.com/skype-in-the-classroom/skype-lessons)  **<https://education.microsoft.com/skype-in-the-classroom/skype-lessons>**

**Зробіть навчання відповідним, підключившись практично до запрошених ораторам в сотнях професій. Поговоріть з вченими, інженерами, авторами, захисниками природи і багатьма іншими.**

#### **3.Співробітництво Skype**

HYPERLINK ["https://education.microsoft.com/skype-in-the-classroom/skype](https://education.microsoft.com/skype-in-the-classroom/skype-collaborations)collaborations" **[https://education.microsoft.com/skype-in-the-classroom/skype](https://education.microsoft.com/skype-in-the-classroom/skype-collaborations)[collaborations](https://education.microsoft.com/skype-in-the-classroom/skype-collaborations)**

**З'єднаєтеся з класними кімнатами по всьому світу, щоб працювати над проектами, вивчати різні культури і створювати більше співчуття і співпереживання один одному.**

### **4.Містерія Skype**

HYPERLINK ["https://education.microsoft.com/skype-in-the-classroom/mystery-skype"](https://education.microsoft.com/skype-in-the-classroom/mystery-skype)  **<https://education.microsoft.com/skype-in-the-classroom/mystery-skype>**

**Глобальна гра ворожіння, в якій діти дізнаються про географію, культуру, схожість і відмінності в відношенні того, як діти живуть в усьому світі.**

#### **5.Гостьова**

HYPERLINK ["https://education.microsoft.com/skype-in-the-classroom/find-guest-speakers"](https://education.microsoft.com/skype-in-the-classroom/find-guest-speakers)  **<https://education.microsoft.com/skype-in-the-classroom/find-guest-speakers>**

**Знайдіть сотні запрошених волонтерів з усього світу з найрізноманітніших предметів. Запрошені доповідачі є експертами в предметній області, таких як автори, вчені, інженери, зберігачі зоопарків ... список нескінченний!**

**Будучи запрошеним спікером, ви можете поділитися своїм досвідом з класними кімнатами по всьому світу, щоб надихати і приносити учням життя. Ваші навички і знання можуть бути саме тим, кого хтось шукає в світі! Зверніть увагу, що викладачам не потрібно бути запрошеними доповідачами для розміщення своїх власних уроків або спільної роботи в Skype.**

Пройдите по ссылке HYPERLINK ["https://education.microsoft.com/sitcactivityplans" \t](https://education.microsoft.com/sitcactivityplans)

["\\_blank" https://education.microsoft.com/sitcactivityplans](https://education.microsoft.com/sitcactivityplans)

и познакомьтесь с новым планом скайп встреч на весь учебный год.

6 тем-6 документов с инструкциями

1)животные [HYPERLINK](https://onedrive.live.com/view.aspx?resid=DE73156C85BEECB8!652&ithint=file%2cdocx&app=Word&authkey=!APmgm8CzAOMeEMk)

["https://onedrive.live.com/view.aspx?resid=DE73156C85BEECB8!652&ithint=file%2cdocx&a](https://onedrive.live.com/view.aspx?resid=DE73156C85BEECB8!652&ithint=file%2cdocx&app=Word&authkey=!APmgm8CzAOMeEMk)

[pp=Word&authkey=!APmgm8CzAOMeEMk" \t](https://onedrive.live.com/view.aspx?resid=DE73156C85BEECB8!652&ithint=file%2cdocx&app=Word&authkey=!APmgm8CzAOMeEMk) "\_blank"

[https://onedrive.live.com/view.aspx…](https://onedrive.live.com/view.aspx?resid=DE73156C85BEECB8!652&ithint=file%2cdocx&app=Word&authkey=!APmgm8CzAOMeEMk)

2)встречи [HYPERLINK](https://onedrive.live.com/view.aspx?resid=DE73156C85BEECB8!654&ithint=file%2cdocx&app=Word&authkey=!AM6wpD9uYQWftk4)

["https://onedrive.live.com/view.aspx?resid=DE73156C85BEECB8!654&ithint=file%2cdocx&a](https://onedrive.live.com/view.aspx?resid=DE73156C85BEECB8!654&ithint=file%2cdocx&app=Word&authkey=!AM6wpD9uYQWftk4)

[pp=Word&authkey=!AM6wpD9uYQWftk4" \t](https://onedrive.live.com/view.aspx?resid=DE73156C85BEECB8!654&ithint=file%2cdocx&app=Word&authkey=!AM6wpD9uYQWftk4) "\_blank"

[https://onedrive.live.com/view.aspx…](https://onedrive.live.com/view.aspx?resid=DE73156C85BEECB8!654&ithint=file%2cdocx&app=Word&authkey=!AM6wpD9uYQWftk4)

3)музеи [HYPERLINK](https://onedrive.live.com/view.aspx?resid=DE73156C85BEECB8!656&ithint=file%2cdocx&app=Word&authkey=!AJsjOVofniseJX8)

```
"https://onedrive.live.com/view.aspx?resid=DE73156C85BEECB8!656&ithint=file%2cdocx&a
```
pp=Word&authkey=!AJsjOVofniseJX8" \t ["\\_blank" https://onedrive.live.com/view.aspx…](https://onedrive.live.com/view.aspx?resid=DE73156C85BEECB8!656&ithint=file%2cdocx&app=Word&authkey=!AJsjOVofniseJX8)

4)в поисках карьеры [HYPERLINK](https://onedrive.live.com/view.aspx?resid=DE73156C85BEECB8!657&ithint=file%2cdocx&app=Word&authkey=!ANEieBAVmhAw30g)

["https://onedrive.live.com/view.aspx?resid=DE73156C85BEECB8!657&ithint=file%2cdocx&a](https://onedrive.live.com/view.aspx?resid=DE73156C85BEECB8!657&ithint=file%2cdocx&app=Word&authkey=!ANEieBAVmhAw30g)

[pp=Word&authkey=!ANEieBAVmhAw30g" \t](https://onedrive.live.com/view.aspx?resid=DE73156C85BEECB8!657&ithint=file%2cdocx&app=Word&authkey=!ANEieBAVmhAw30g) "\_blank"

[https://onedrive.live.com/view.aspx…](https://onedrive.live.com/view.aspx?resid=DE73156C85BEECB8!657&ithint=file%2cdocx&app=Word&authkey=!ANEieBAVmhAw30g)

5)писатели [HYPERLINK](https://onedrive.live.com/view.aspx?resid=DE73156C85BEECB8!655&ithint=file%2cdocx&app=Word&authkey=!AG2Y1_8VeNeBbV4)

["https://onedrive.live.com/view.aspx?resid=DE73156C85BEECB8!655&ithint=file%2cdocx&a](https://onedrive.live.com/view.aspx?resid=DE73156C85BEECB8!655&ithint=file%2cdocx&app=Word&authkey=!AG2Y1_8VeNeBbV4)

[pp=Word&authkey=!AG2Y1\\_8VeNeBbV4" \t](https://onedrive.live.com/view.aspx?resid=DE73156C85BEECB8!655&ithint=file%2cdocx&app=Word&authkey=!AG2Y1_8VeNeBbV4) "\_blank"

[https://onedrive.live.com/view.aspx…](https://onedrive.live.com/view.aspx?resid=DE73156C85BEECB8!655&ithint=file%2cdocx&app=Word&authkey=!AG2Y1_8VeNeBbV4)

### 6)STEM  [HYPERLINK](https://onedrive.live.com/view.aspx?resid=DE73156C85BEECB8!658&ithint=file%2cdocx&app=Word&authkey=!AL2mTVoURQvEYf8)

["https://onedrive.live.com/view.aspx?resid=DE73156C85BEECB8!658&ithint=file%2cdocx&a](https://onedrive.live.com/view.aspx?resid=DE73156C85BEECB8!658&ithint=file%2cdocx&app=Word&authkey=!AL2mTVoURQvEYf8)

[pp=Word&authkey=!AL2mTVoURQvEYf8" \t "\\_blank"](https://onedrive.live.com/view.aspx?resid=DE73156C85BEECB8!658&ithint=file%2cdocx&app=Word&authkey=!AL2mTVoURQvEYf8) 

[https://onedrive.live.com/view.aspx…](https://onedrive.live.com/view.aspx?resid=DE73156C85BEECB8!658&ithint=file%2cdocx&app=Word&authkey=!AL2mTVoURQvEYf8)

«У ХХІ столітті неграмотні не ті, хто не вміє читати і писати, а ті, хто не вміє вчитися, а ще - забувати те, чого навчився, й перевчатися», - стверджує Елвін Тоффлер, американський соціолог та футуролог, один із авторів концепції постіндустріального суспільства.

#### **Навчальні та інноваційні навички**

- творчість і інноваційність;
- критичне мислення і вміння вирішувати проблеми;
- комунікативні навички та навички співробітництва.

#### **Вміння працювати з інформацією, медіа та комп'ютерні навички**

- інформаційна грамотність;
- медіа грамотність;
- IКT-грамотність (грамотність у галузі інформаційно-комунікаціних технологій).

#### **Життєві та кар'єрні навички**

- гнучкість та пристосовуваність;
- ініціатива та самоспрямованість;
- соціальні навички та навички, пов'язані зі співіснуванням різних культур;
- продуктивність та вміння з'ясовувати та враховувати кількісні показники;
- лідерство та відповідальність.

Раніше, коли більшість людей працювали на виробництві,

основними необхідними навичками були знання ринку, гарна взаємодія з іншими, вміння багато працювати та бути професіоналом — ефективним, старанним, чесним і справедливим. Зараз учні також потребують цих навичок, але для того, щоб працювати в інформаційну епоху, учні також мають вміти критично мислити, творчо вирішувати проблеми, зрозуміло пояснювати свою думку, засвоювати мінливі технології та орієнтуватись у стрімкому інформаційному потоці. Швидкі зміни в нашому світі

вимагають від учнів бути гнучкими, брати на себе ініціативу та бути лідерами, а також створювати щось нове та корисне.